Set: {1, 2, 3, 4, 5, 6 ,7, 8, 9}

Example subsets:

1, 2, 3, 4, 5, 6 ,7, 8, 9

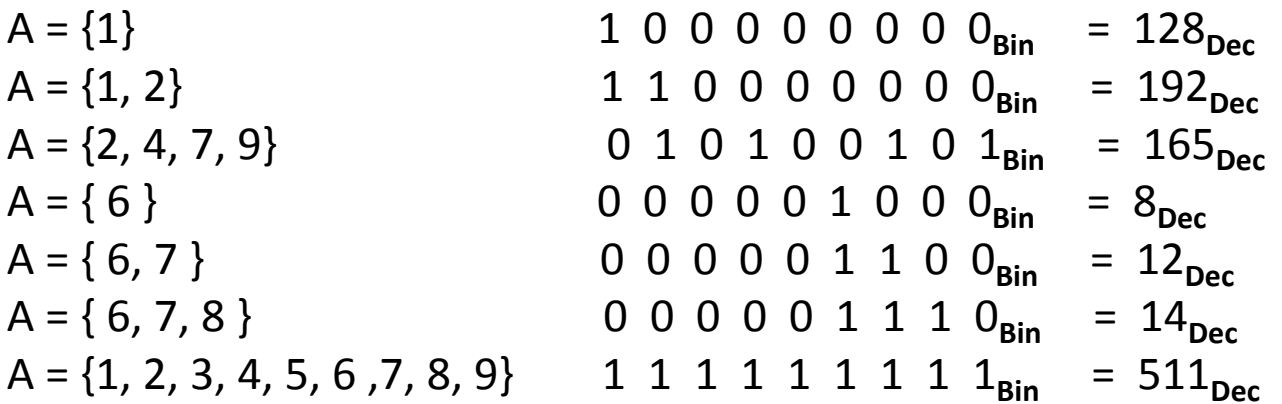

### Studying k-subsets of {1, 2, ..., N}

Numbers 1, 2, ..., N can be perceived as just labels or indexes of some other items/objects x1, x2, ..., xN.

All ideas discussed here apply to the subsets of  $\{1, 2, ..., N\}$ and to the subsets of {x1, x2, ..., xN} in the same way.

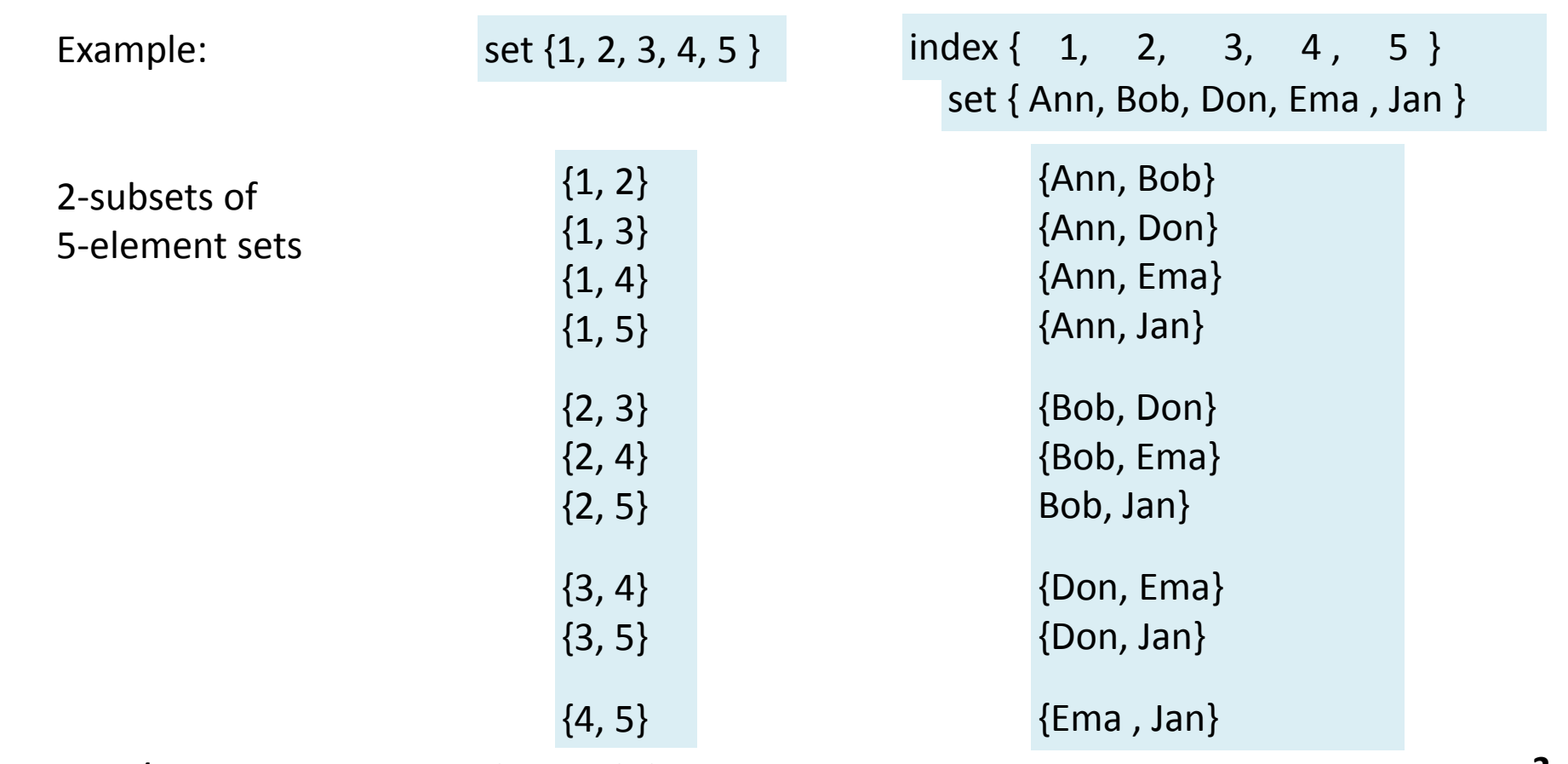

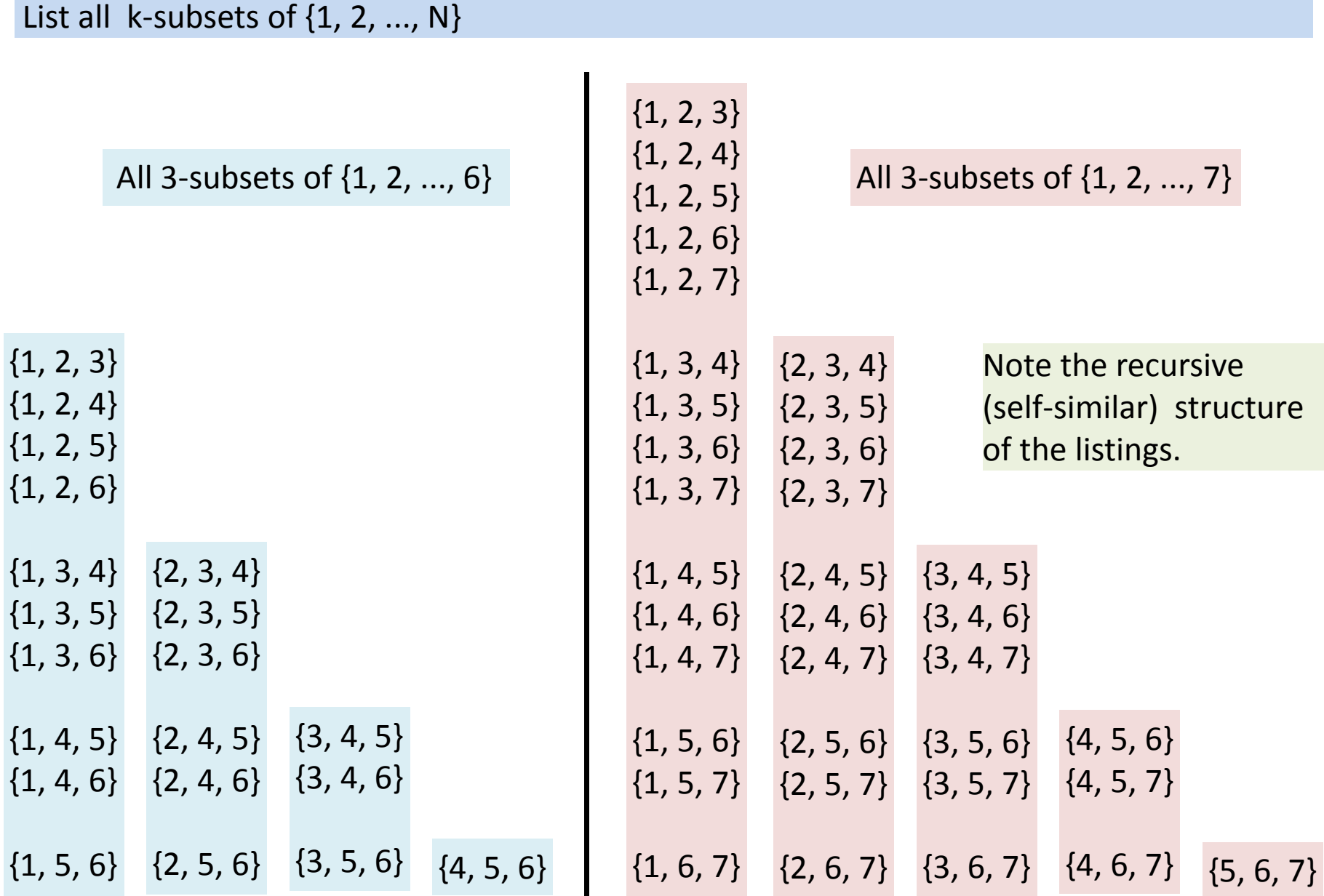

**PAL 2020/05 notes: Generating combinatorial objects <sup>3</sup>**

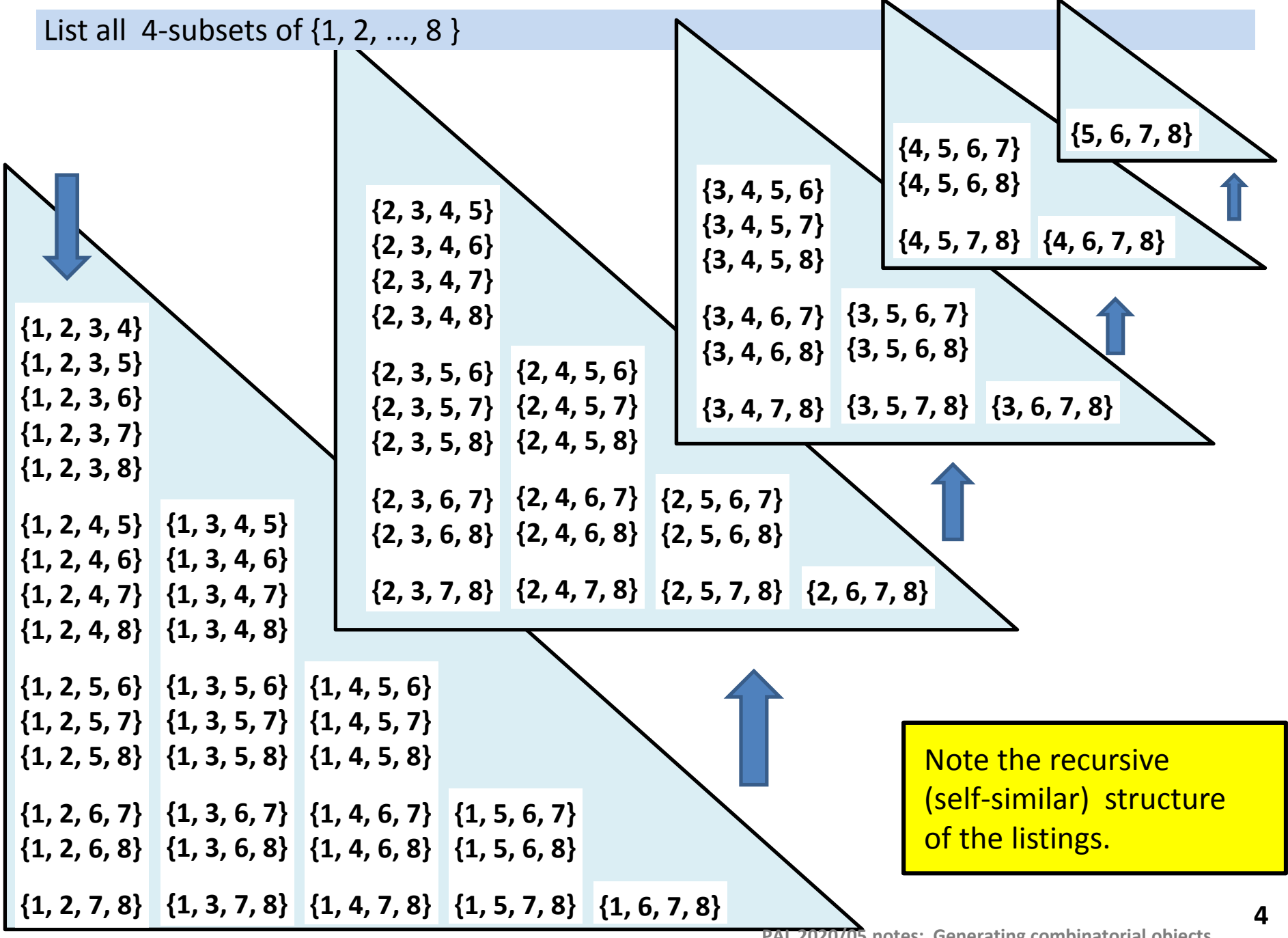

**PAL 2020/05 notes: Generating combinatorial objects**

List all k-subsets of {1, 2, ..., N}

```
# Idea:
# For each item I in the set generate all subsets
# of size k-1 using only the elements to the right of I
# (with higher index in the list)
# and prepend I to each of the generated subsets.
def k_subsets2( set, k ):
  # manage obvious edge cases
  if k < len(set):
    return [[]]
  if k == len(set):
    return [set]
  # compose the result
  result = []
  for i in range( len(set) ):
    smallerSubsets = k_subsets2( set[i+1:], k-1 )
    for subset in smallerSubsets:
      result.append( [set[i]] + subset )
  return result
```
Poor time and space complexity, because of multiple lists generation.

```
List all k-subsets of {1, 2, ..., N}
```

```
# Collect the items of the subset in a single result list.
# Process lists from the end to the beginning,
# with decreasing remaining depth to simplify the code.
# No aditional index calculations! Cool, isn't it? :-)
def k_subsets3b( set, i_end, result, remainingDepth ):
  if remainingDepth < 0: # note the zero!
   print( result ) # or add to some global variable
    return
  for i in range( i_end, remainingDepth-1, -1 ): # go backwards
   result[remainingDepth] = set[i]
   k_subsets3b( set, i-1, result, remainingDepth-1 )
#call:
set = [ 1,2,3, ... ]
k = ...
k subsets3b( set, len(set)-1, [0]*k, k-1 )
```
*See attached allsubs.py for more code variants.*

Appropriate time and space complexity.

Rank of subset {6,8,9,11} in all 4‐subsets of {1,2,...,12}.

The number of all 4-subsets of  $\{1,2,...,12\}$  is binCoeff(12, 4) = 495

The rank of {6,8,9,11} is between 0 and 494.

All 4‐subsets of {1,2,...,12} are (on this and on the next 8 slides):

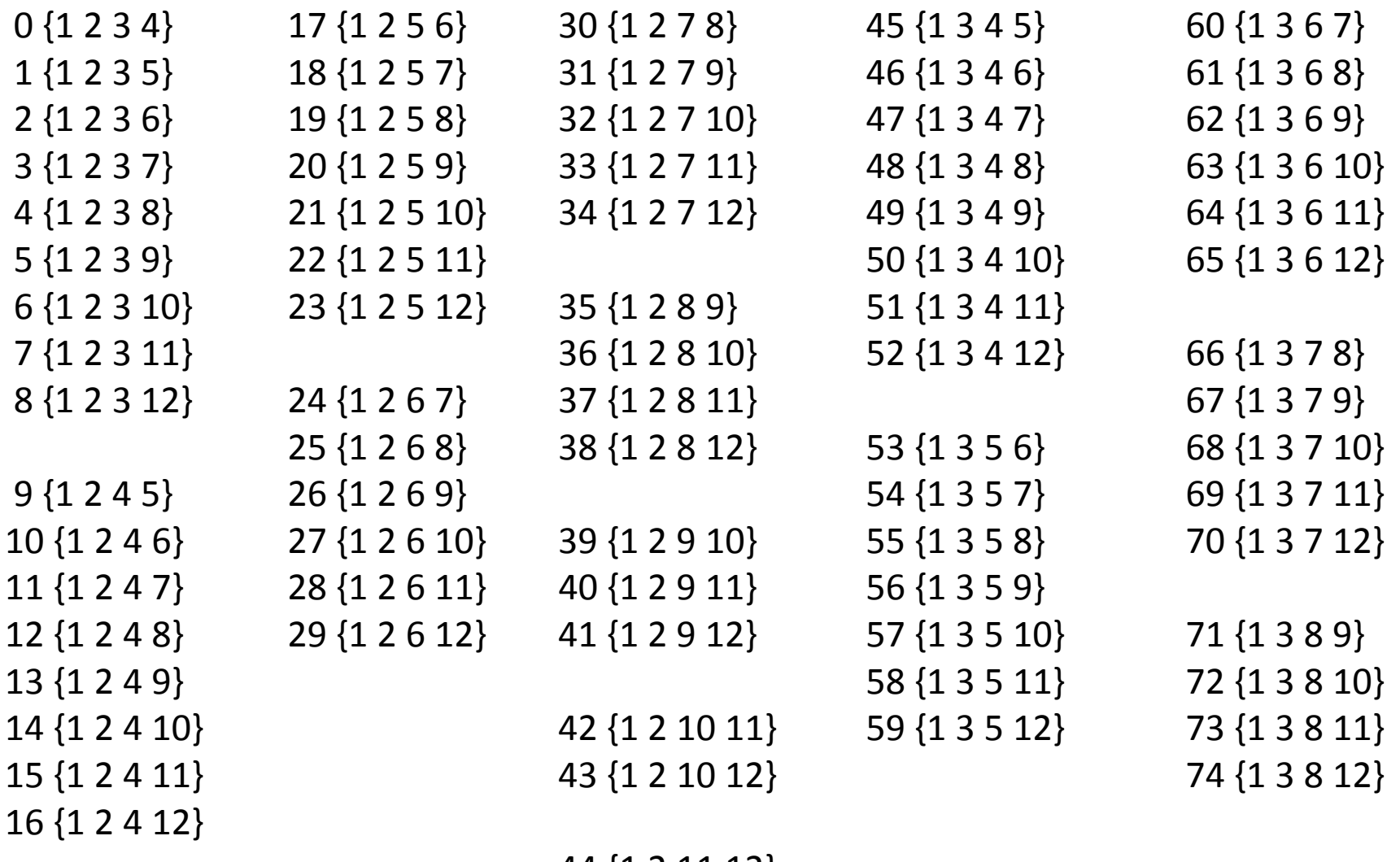

44 {1 2 11 12}

The vertical spaces remind about the regularity patterns in the list.

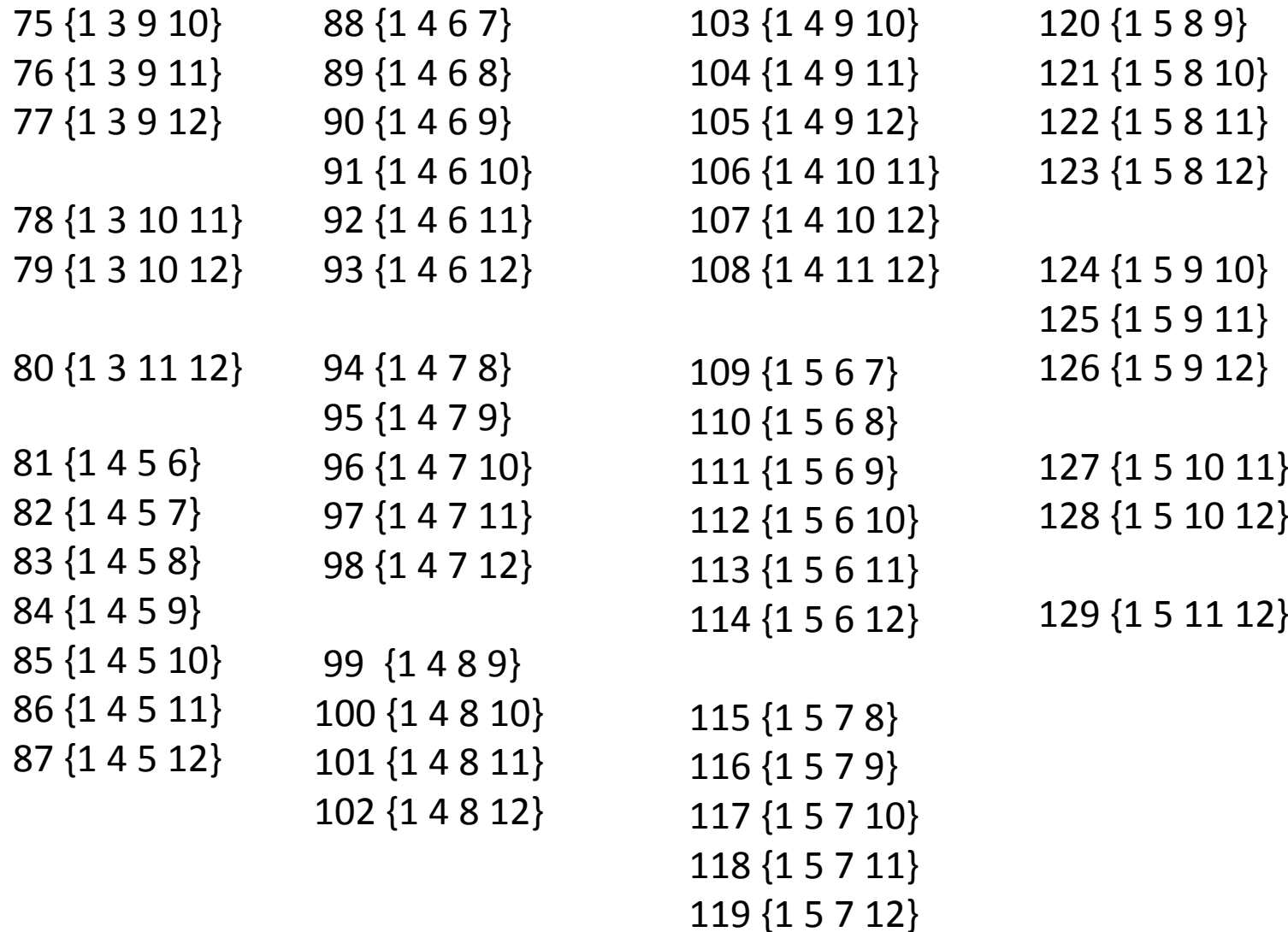

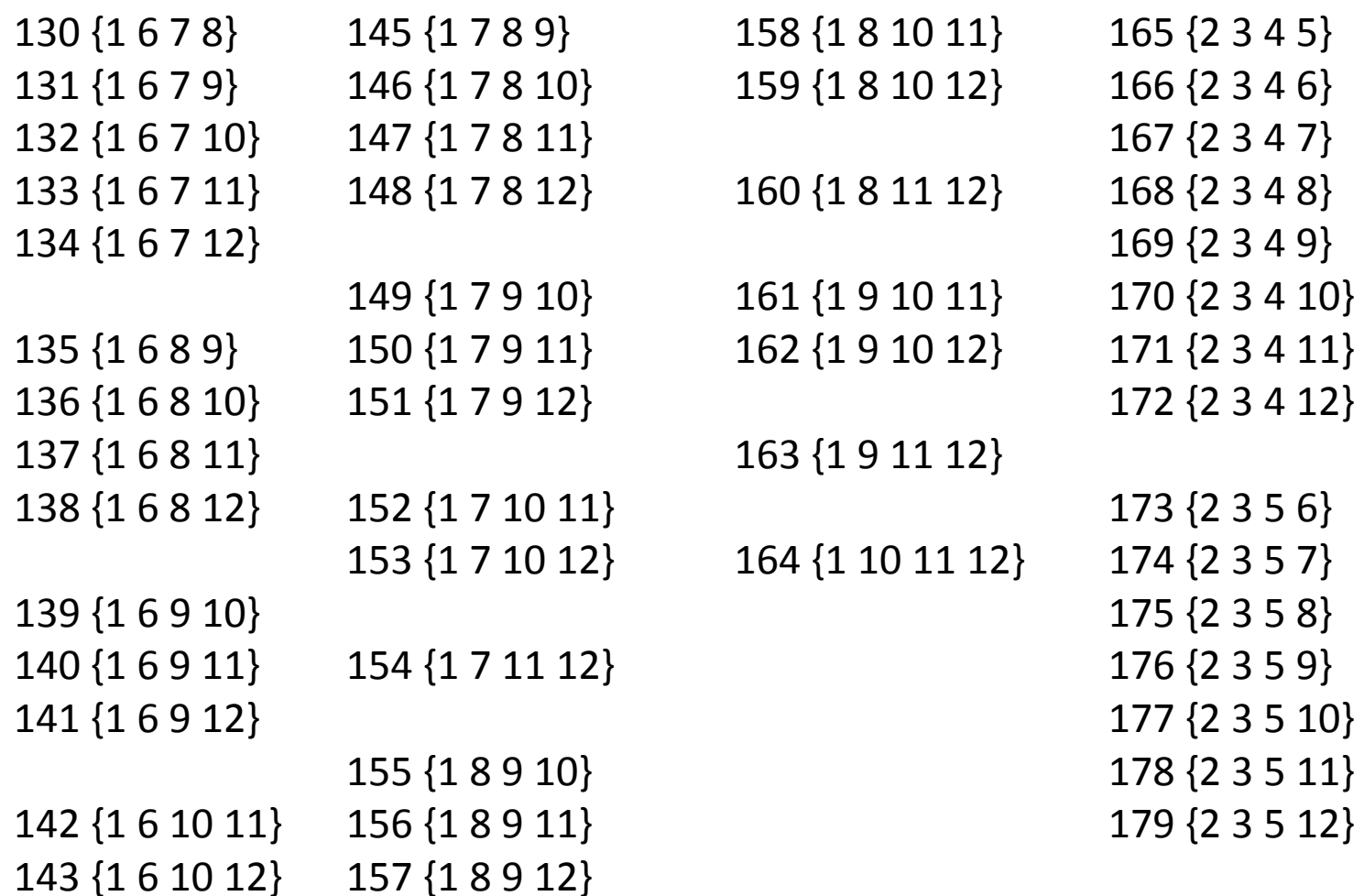

144 {1 6 11 12}

**PAL 2020/05 notes: Generating combinatorial objects**

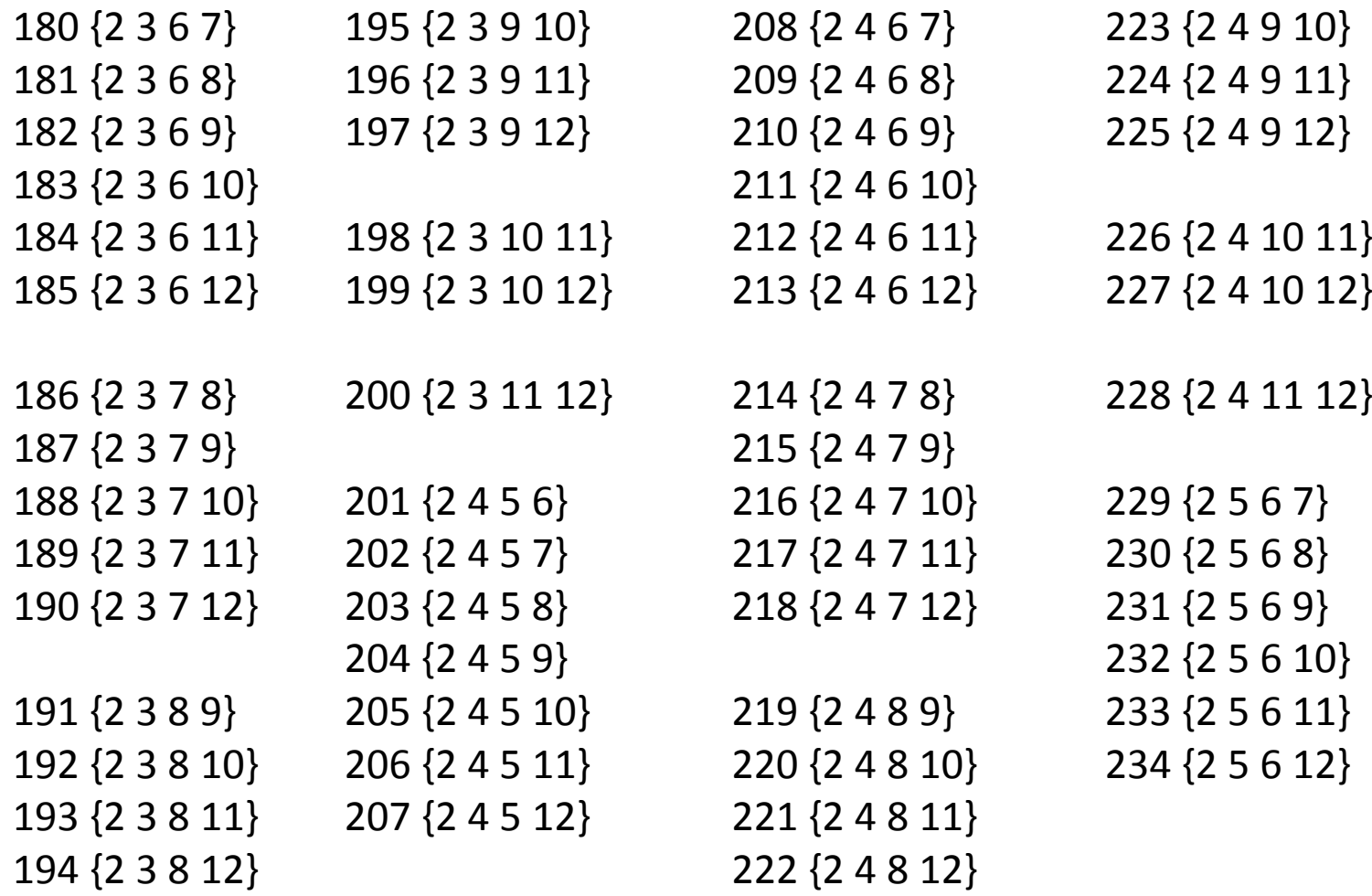

**PAL 2020/05 notes: Generating combinatorial objects**

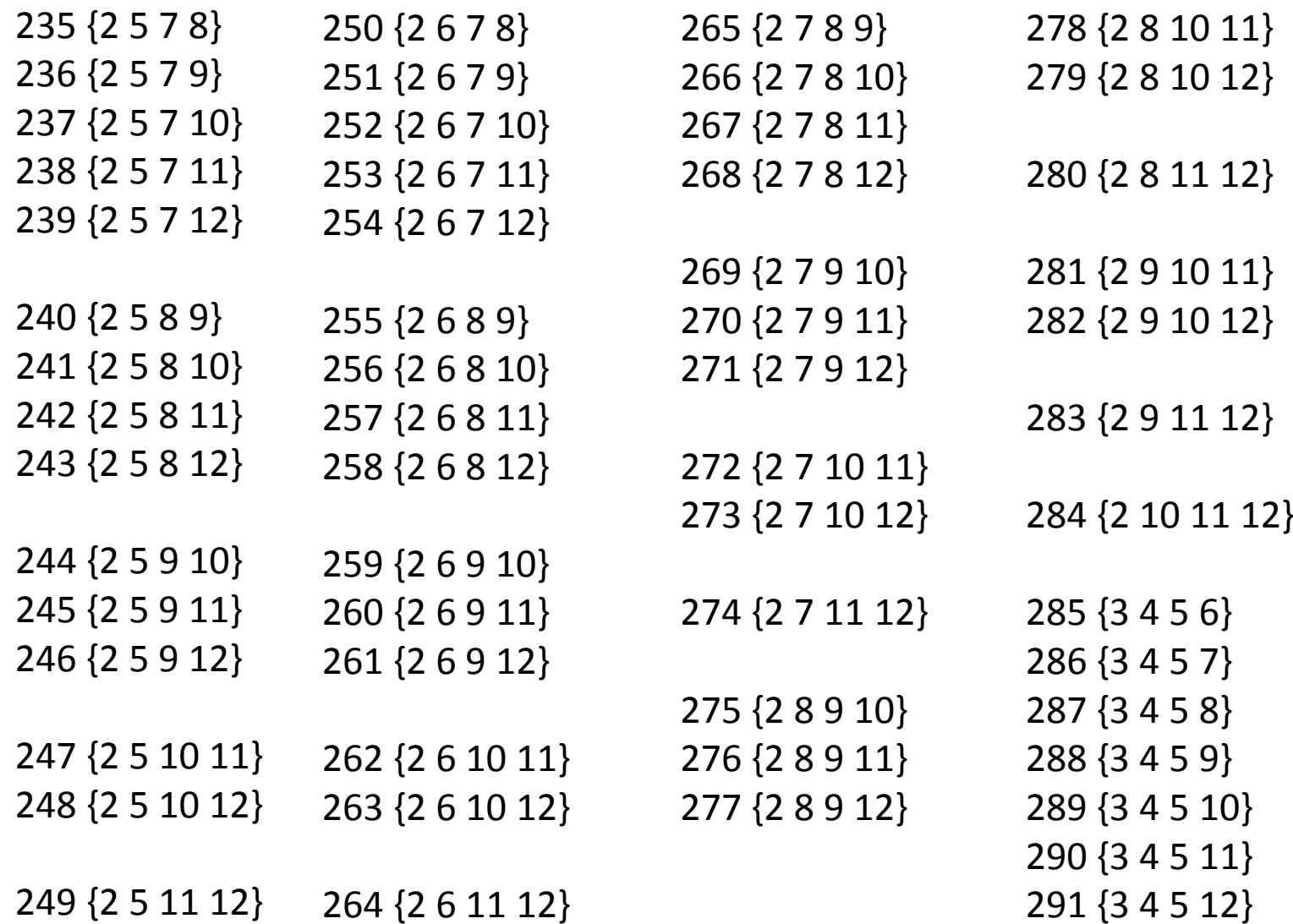

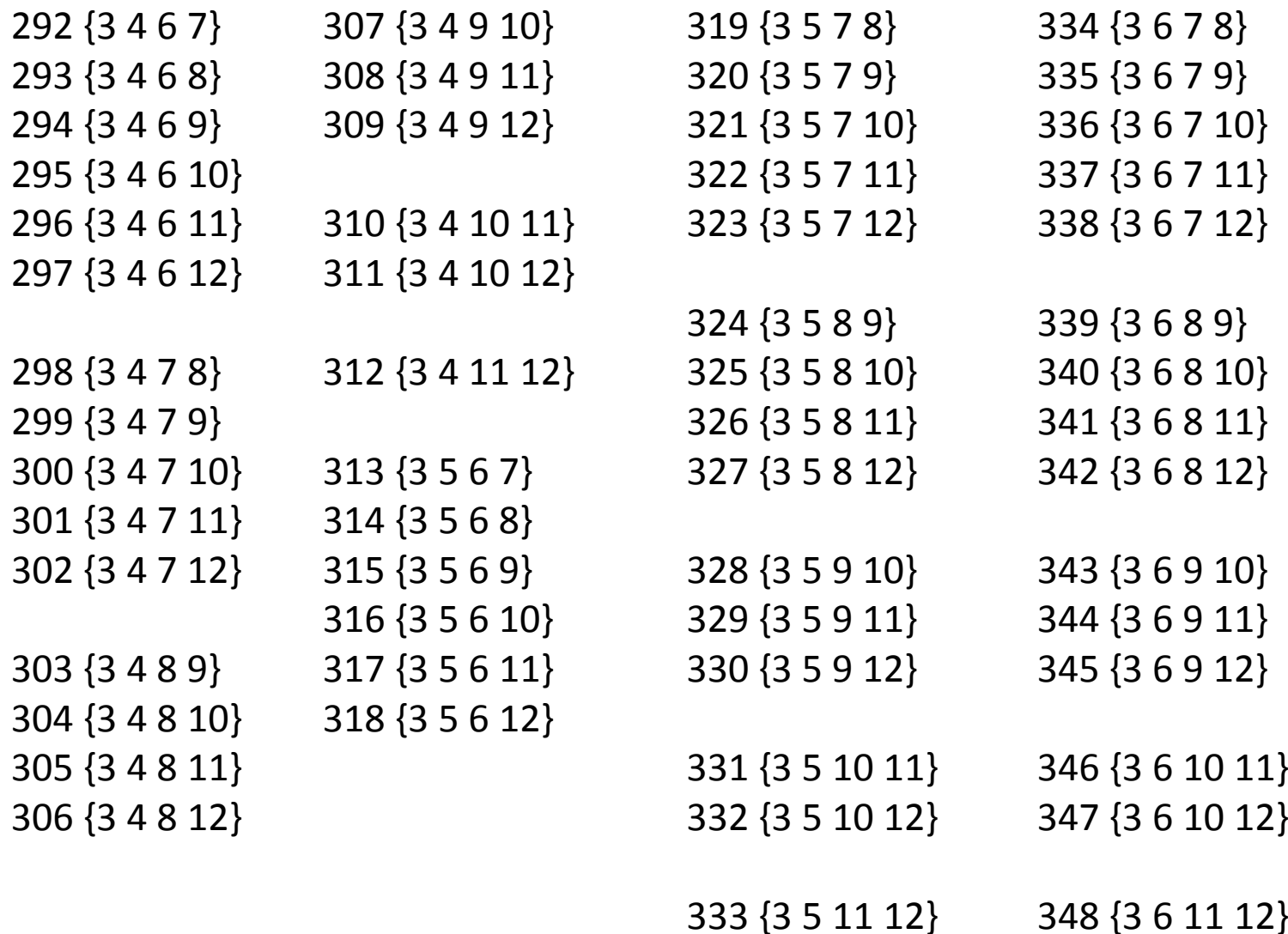

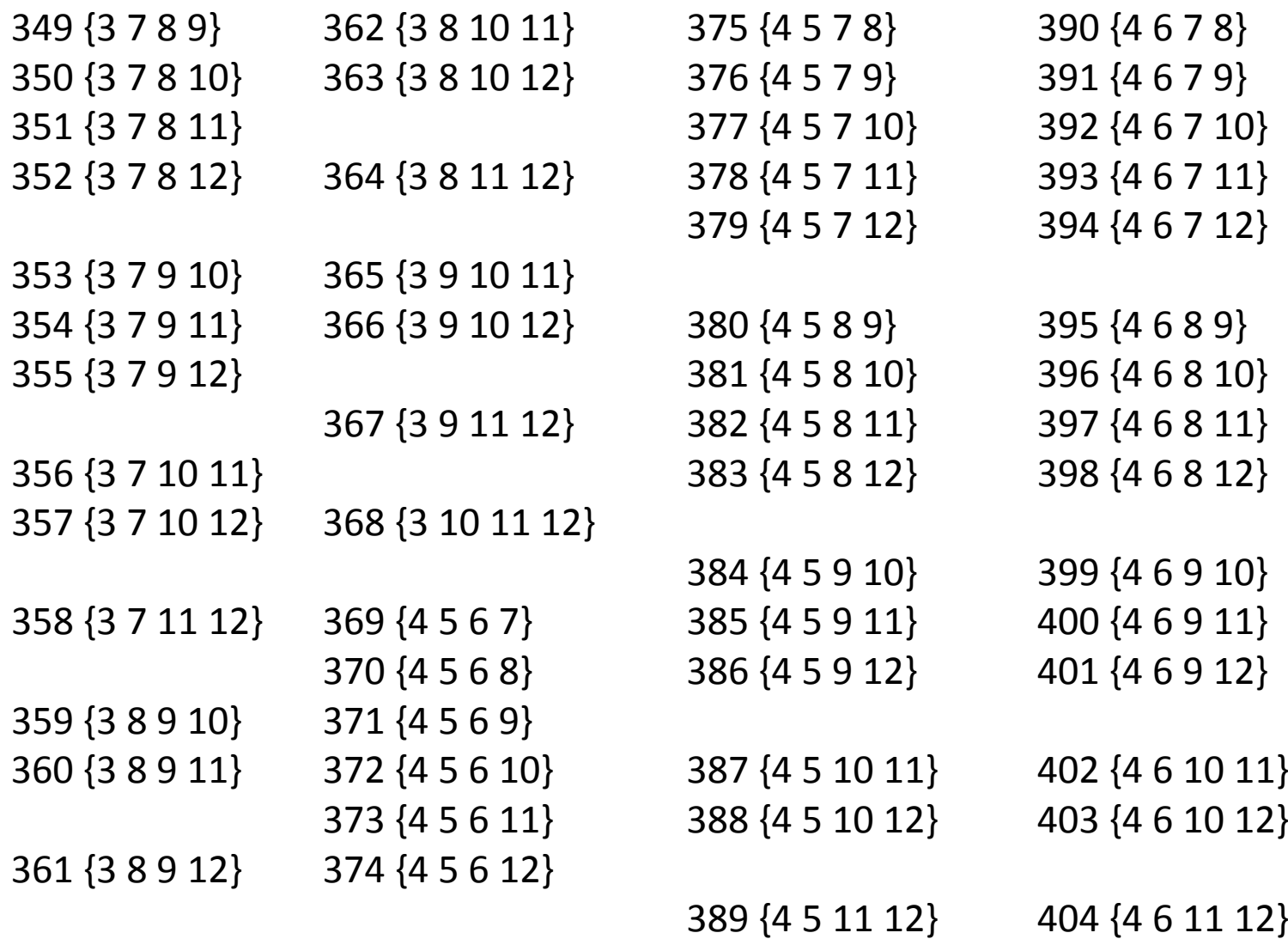

**PAL 2020/05 notes: Generating combinatorial objects**

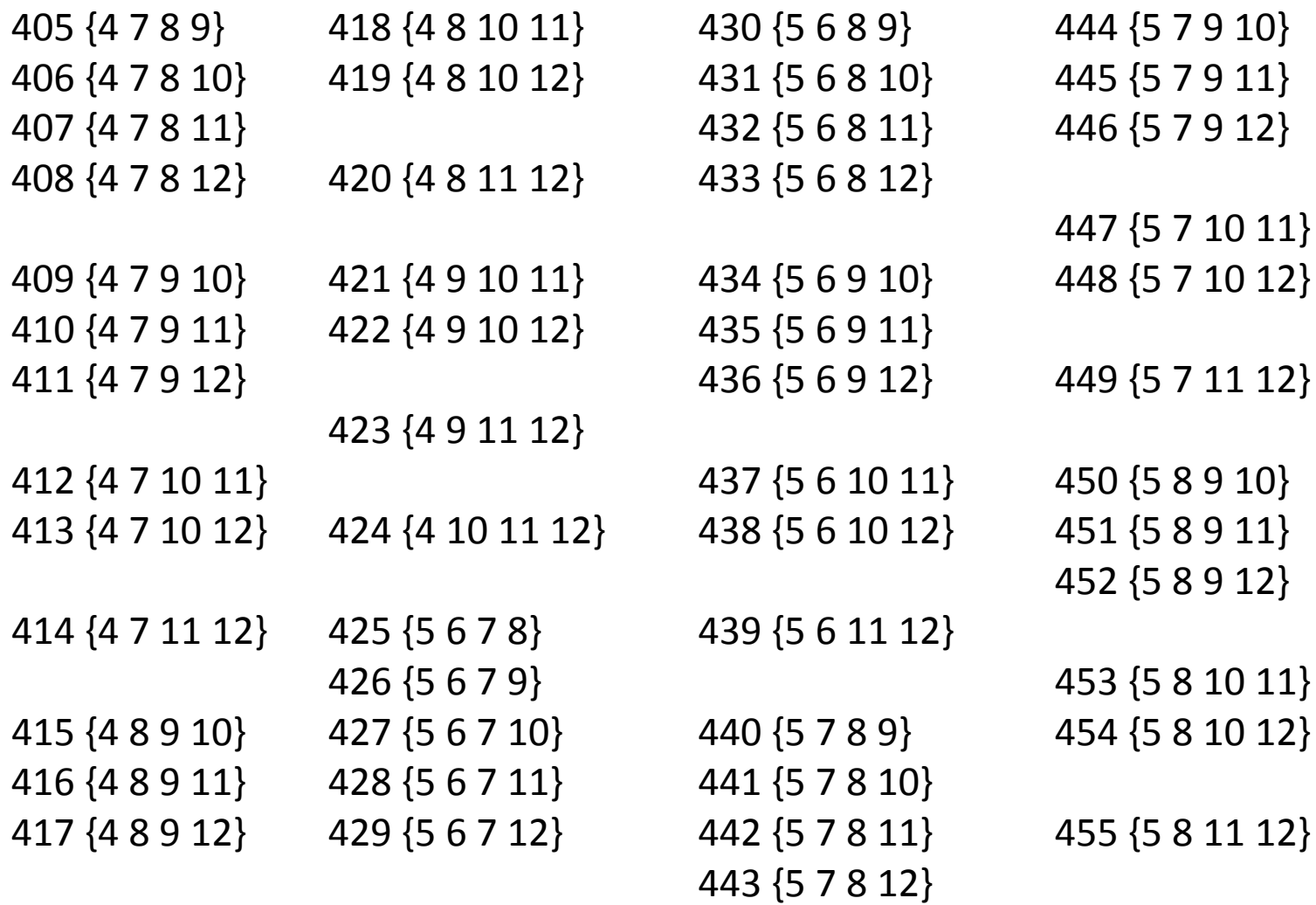

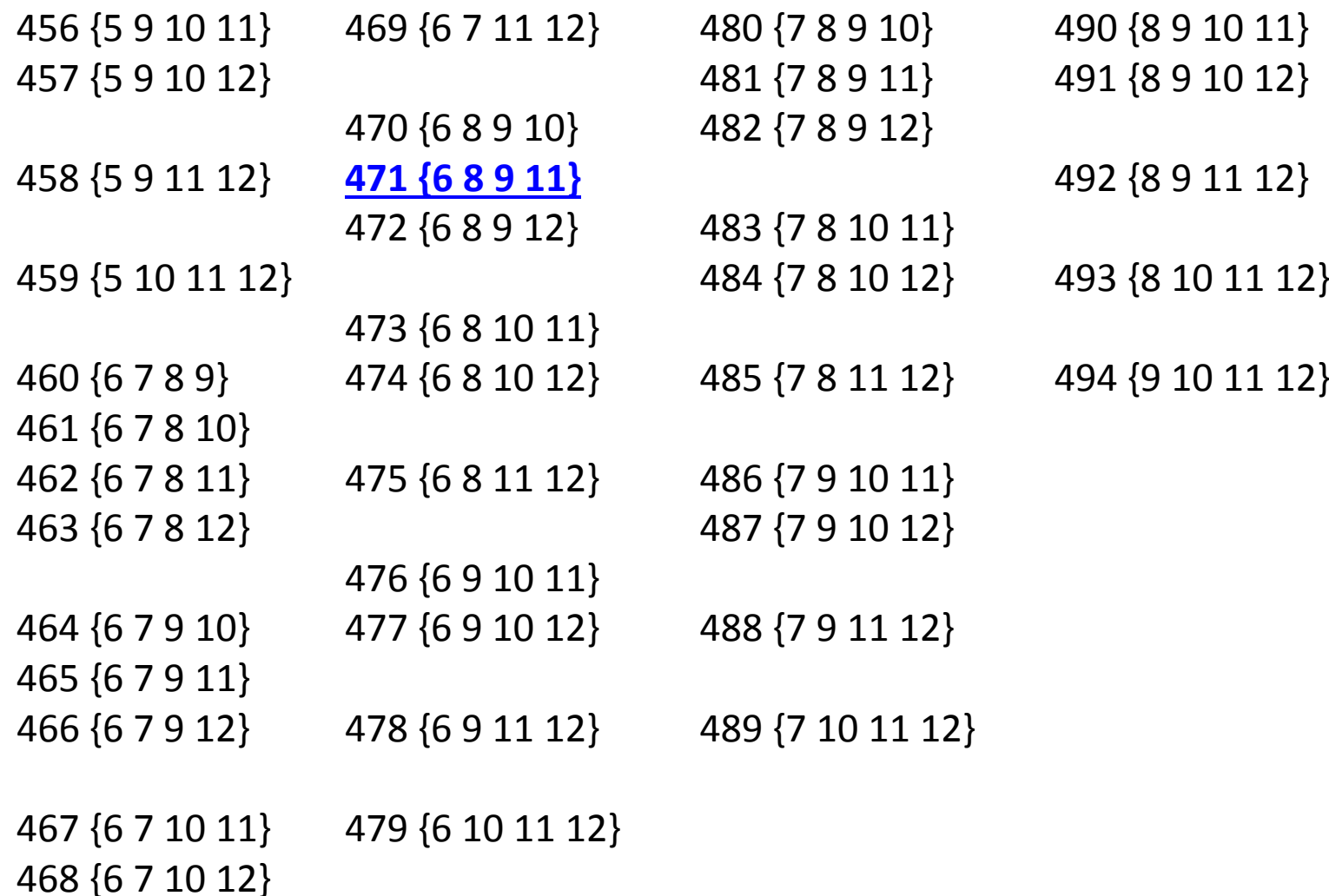

The rank of subset {6,8,9,11} in all 4‐subsets of {1,2,...,12} is 471 (see previous slide).

#### **General strategy:**

- 1. Note that the list of all 4‐subsets is divided into <sup>a</sup> number of blocks.
- 2. Establish the pattern by which the 4‐subsets are divided into blocks.
- 3. Note that this pattern has recursive character.
- 4. Using the established pattern, count (recursively) the number of blocks which precede the given subset {6,8,9,11} in the list of all subsets. This number is equal to the rank of the subset.

The rank of subset {6,8,9,11} in all 4‐subsets of {1,2,...,12} is 471 (see previous slide). Level 0

The minimum item in  $\{6,8,9,11\}$  is 6.

Therefore {6,8,9,11} is preceded in the list by all 4‐ subsets which contain values

- ‐‐ 1 and bigger
- ‐‐ 2 and bigger
- ‐‐ 3 and bigger
- ‐‐ 4 and bigger
- ‐‐ 5 and bigger

Specifically, those are:

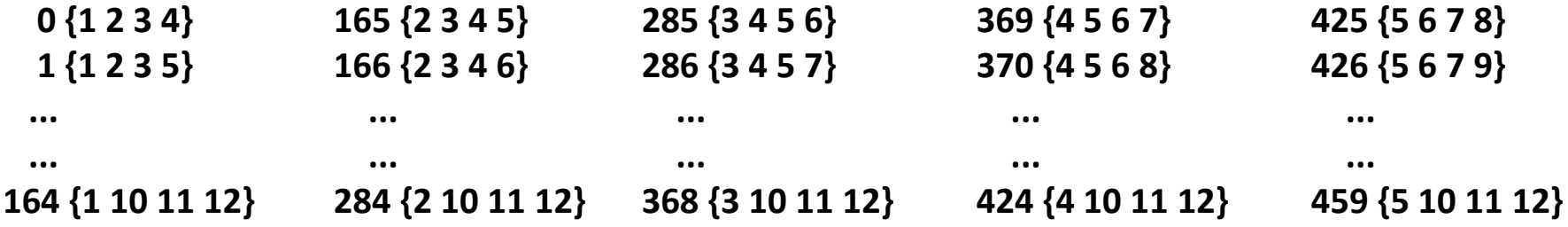

The size of each of these 5 blocks is computed on next two slides

The rank of subset {6,8,9,11} in all 4‐subsets of {1,2,...,12} is 471 (see previous slide). Level 0

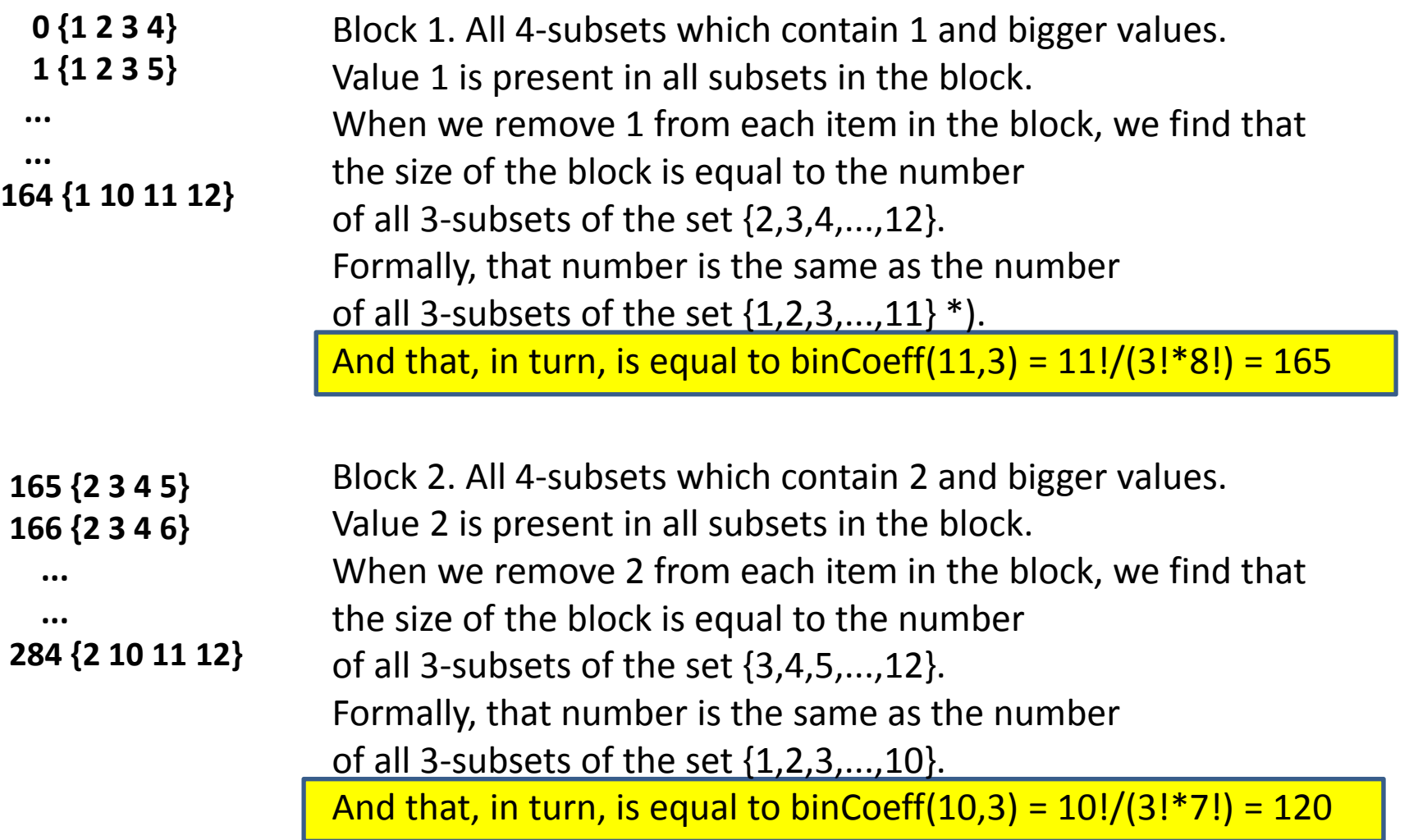

\*) Should be obvious, as the size of sets {2,3,4,...,12} and {1,2,3,...,11} is clearly the same.

The rank of subset {6,8,9,11} in all 4‐subsets of {1,2,...,12} is 471 (see previous slide). Level 0

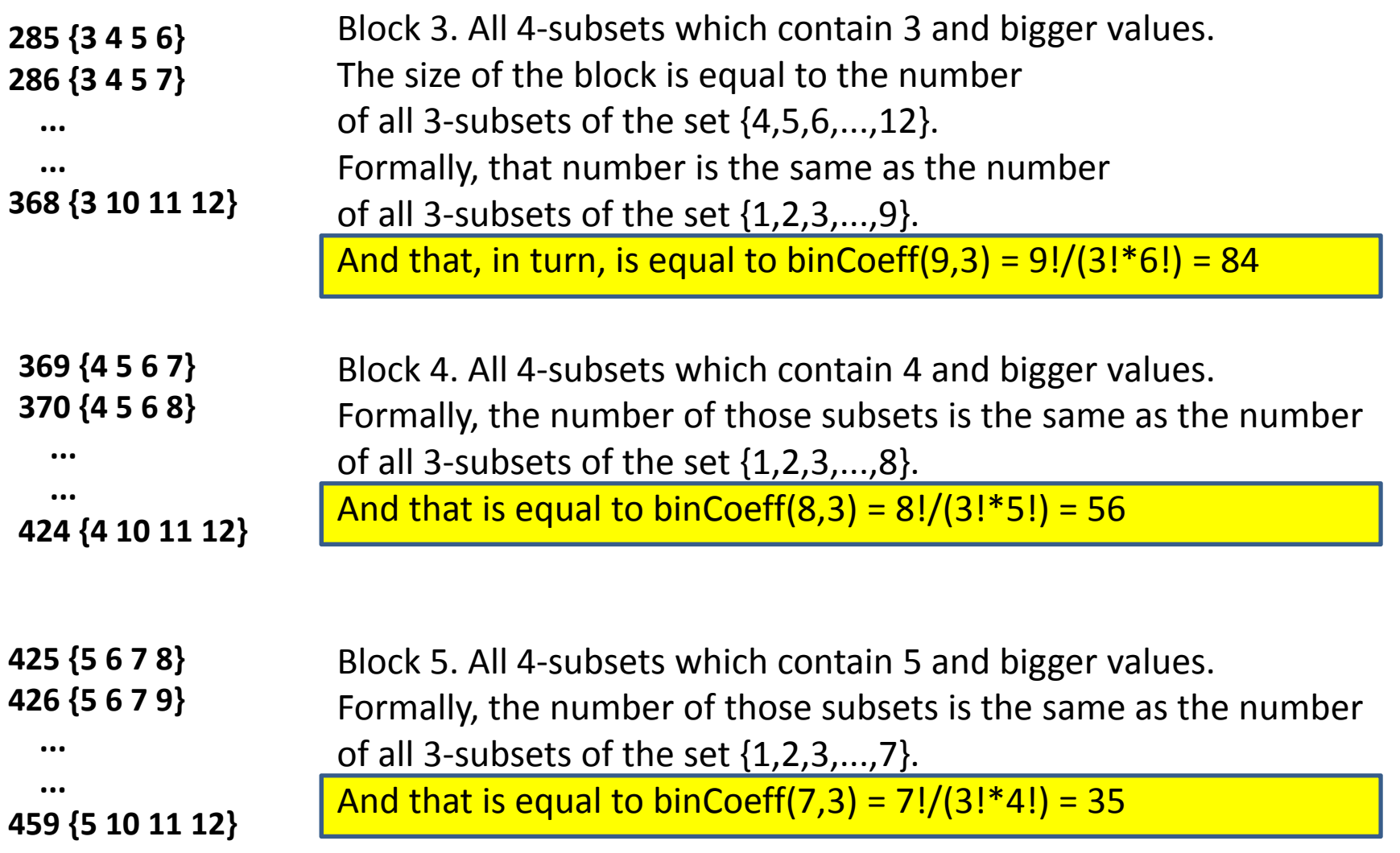

The rank of subset {6,8,9,11} in all 4‐subsets of {1,2,...,12} is 471.

The subset {6,8,9,11} is preceded by 5 blocks which total size is 165 <sup>+</sup> 120 <sup>+</sup> 84 <sup>+</sup> 56 <sup>+</sup> 35 <sup>=</sup> 460.

Thus, the rank of  $\{6,8,9,11\}$  is 460 or bigger.

The 4‐subset {6,8,9,11} is itself in the block 6 which contains values 6 and higher:

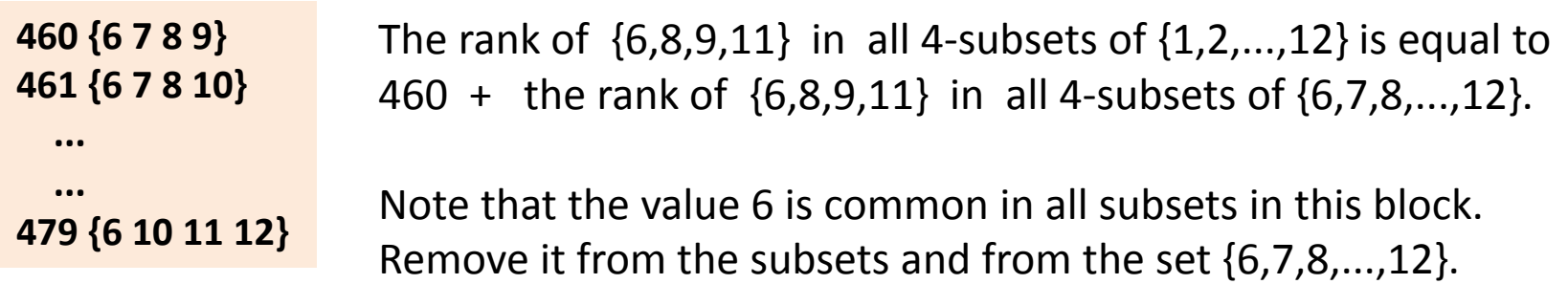

Therefore:

- A. The rank of {6,8,9,11} in all 4‐subsets of {6,7,8,...,12} is equal to the rank of {8,9,11} in all 3‐subsets of {7,8,...,12}.
- B. The rank of {8,9,11} in all 3‐subsets of {7,8,...,12} is equal to the rank of  $\{2,3,5\}$  in all 3-subsets of  $\{1,2,...,6\}$ . ( just formally subtract 6 from all elements in the subset and the set {7,8,...,12} )

The rank of subset {6,8,9,11} in all 4‐subsets of {1,2,...,12} is 471.

Level 0

The subset {6,8,9,11} is preceded by 5 blocks which total size is 165 <sup>+</sup> 120 <sup>+</sup> 84 <sup>+</sup> 56 <sup>+</sup> 35 <sup>=</sup> 460. Thus, the rank of  $\{6,8,9,11\}$  is 460 or bigger.

The 4‐subset {6,8,9,11} is itself in the block 6 which contains values 6 and higher:

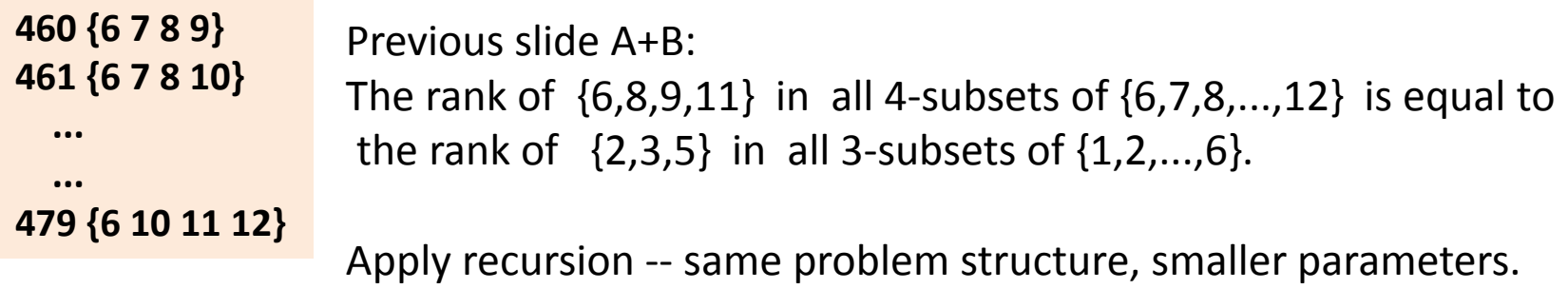

The rank of  $\{2,3,5\}$  in all 3-subsets of  $\{1,2,...,6\}$  is 11.

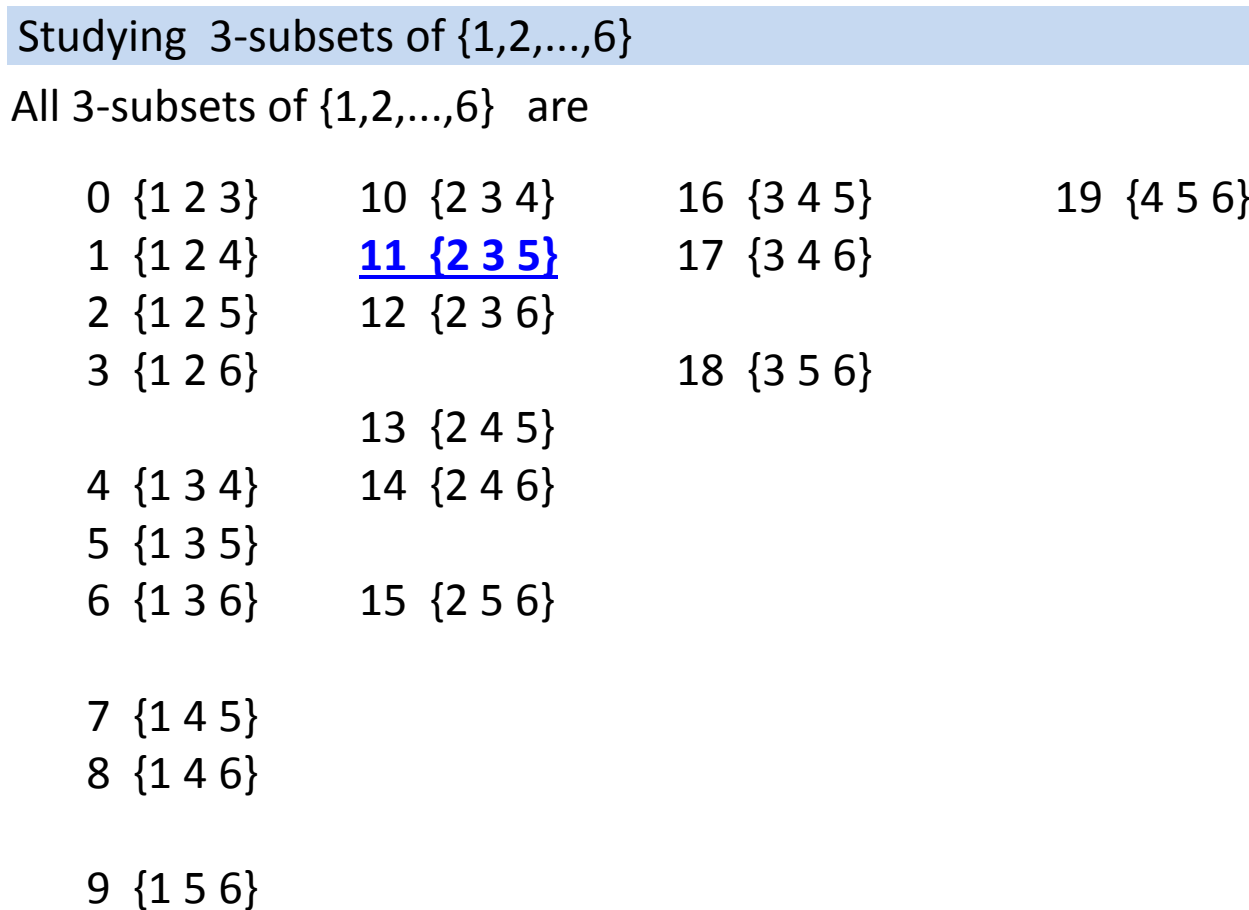

**PAL 2020/05 notes: Generating combinatorial objects**

Level 1

The rank of subset {2,3,5} in all 3‐subsets of {1,2,...,6} is 11 (see previous slide).

Level 1

The minimum item in {2,3,5} is 1. Therefore {2,3,5} is preceded in the list by all 3‐subsets which contain values ‐‐ 1 and bigger

Specifically, that is:

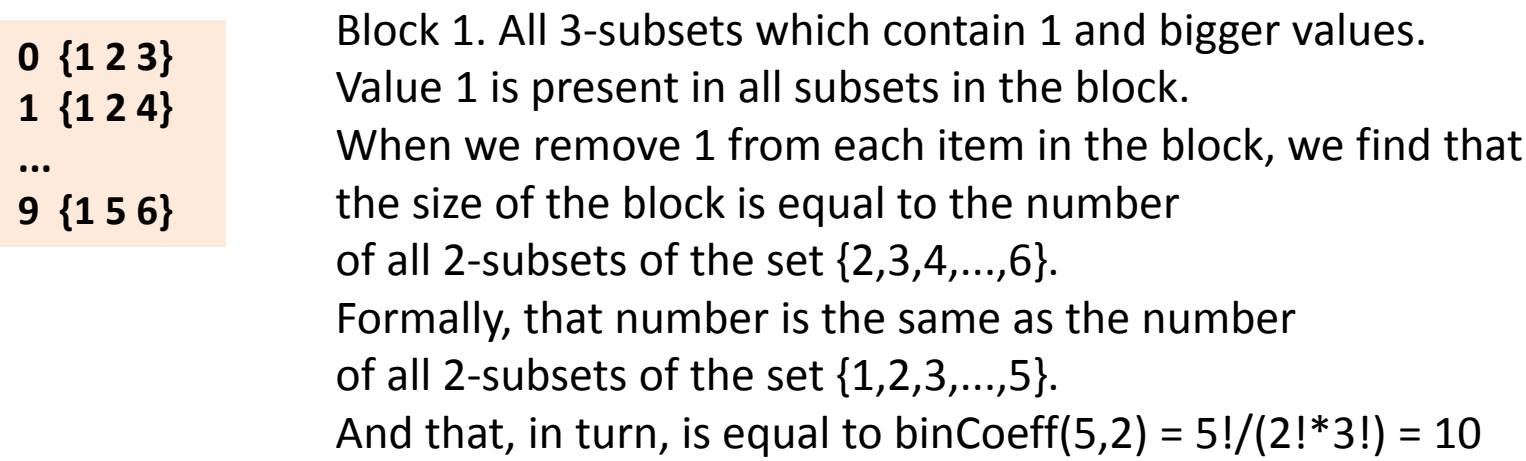

```
The rank of subset {2,3,5} in all 3‐subsets of {1,2,...,6} is 11.
```
Level 1

The subset {6,8,9,11} is preceded by 1 blocks which size is10. Thus, the rank of  $\{2,3,5\}$  is 10 or bigger.

The 3‐subset {2,3,5} is itself in the block 2 which contains values 2 and higher:

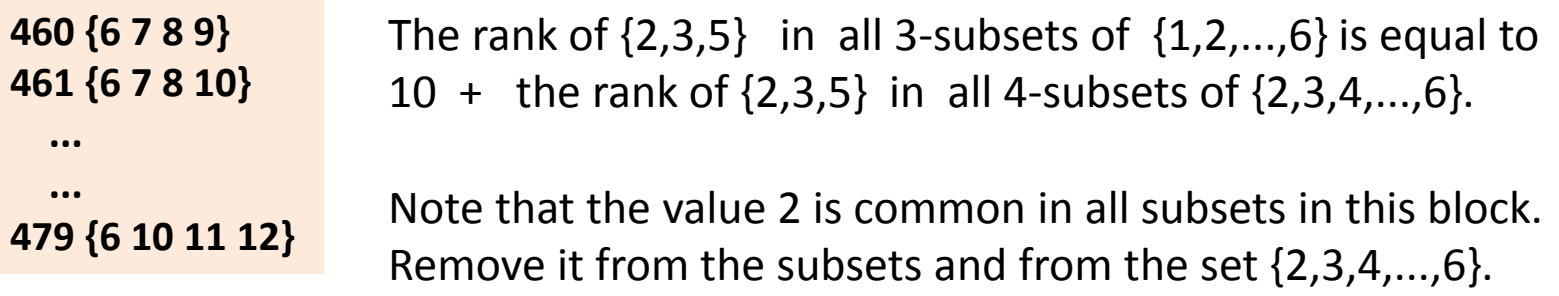

Therefore:

- A. The rank of {2,3,5} in all 3‐subsets of {2,3,4,...,6} is equal to the rank of  $\{3,5\}$  in all 2-subsets of  $\{3,4,...,6\}$ .
- B. The rank of {3,5} in all 2‐subsets of {3,4,...,6} is equal to the rank of  $\{1\,3\}$  in all 2-subsets of  $\{1,2,...,4\}$ . ( Just formally subtract 2 from all elements in the subset and the set {3,4,...,6}. )

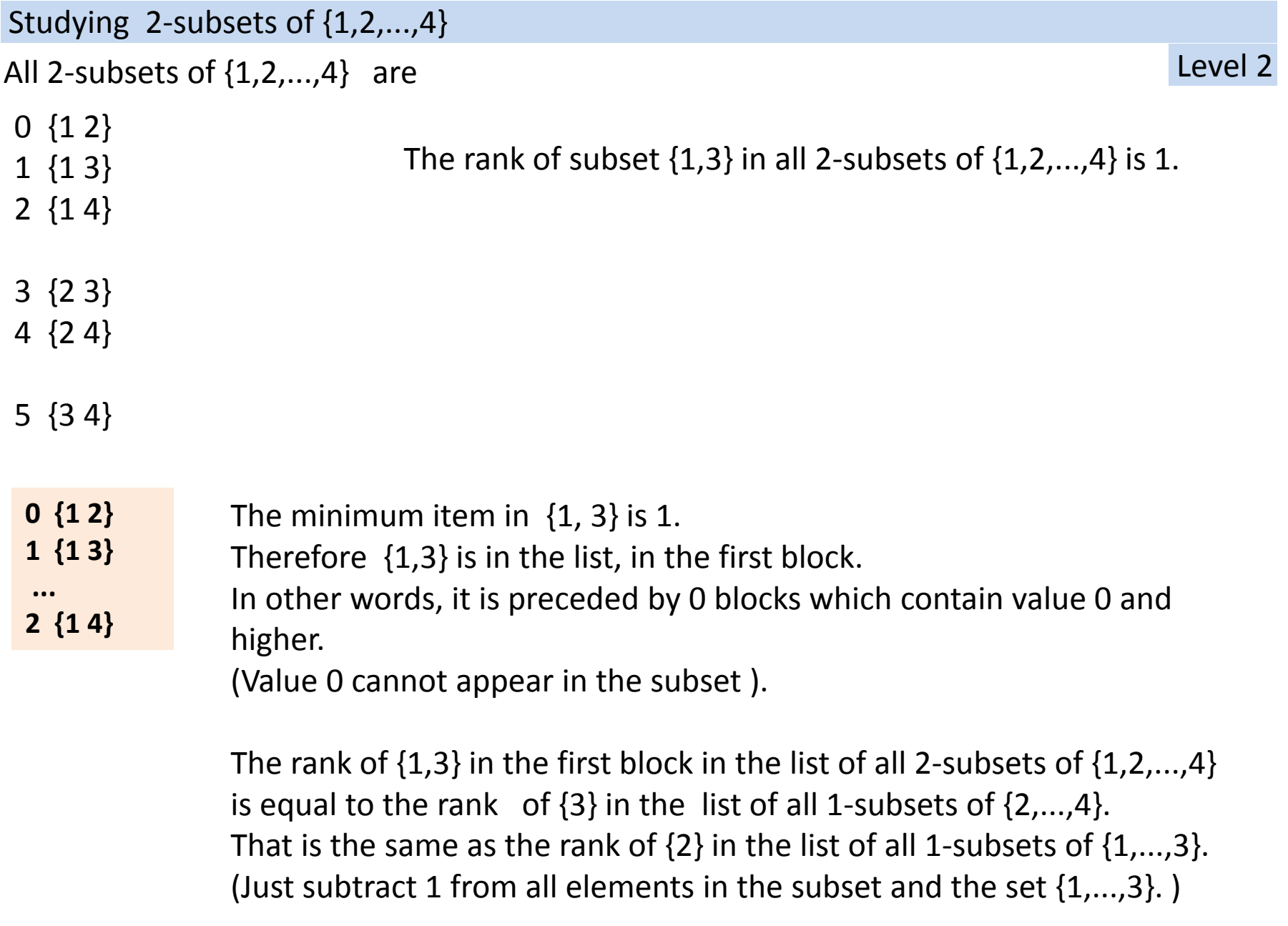

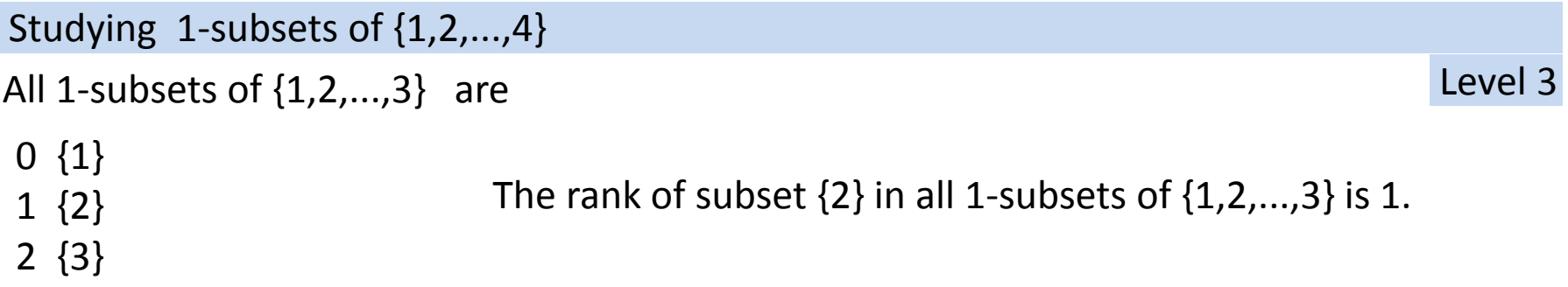

Finding the rank of 1-element subset  $\{a\}$  of the set  $\{1,2,...,X\}$  is easy, just return a-1.

To conclude:

Finding the rank of <sup>a</sup> subset required computing recursively the the size of blocks which preceded the given subset in the lexicographically ordered list of all subsets of the given size.

The computations on consecutive levels of recursion yielded total sizes 460 <sup>+</sup> 10 <sup>+</sup> 0 <sup>+</sup> 1 <sup>=</sup> 471.

```
def rankSubset( subset, n ):
   k = len(subset)
    if k == 1: return subset[0] - 1
   rank = 0# total number of all subsets containing
   # values 1, 2, ..., subset[0]-1, which precede the given subset
   # in the list of all subsets lexicographically sorted
    for i in range(1, subset[0]):
       rank += binCoeff( n-i, k-1 )
   # exclude first elem from the subset array
   # and "normalize" the input for recursion
   subset1 = subset[1:] # copy of subset[1..k]
    for j in range( len(subset1) ):
       subset1[j] -= subset[0]
   n1 = n - (subset[0])
   # and recurse
    return rank + rankSubset( subset1, n1)
```

```
def unrankSubset ( rank, n, k ):
    if k == 1: return [rank+1] # list with sigle value
   # jump over appropriate number of blocks
   # which precede the subset with the given rank
   # and simultaneously construct value subset[0]
   blockSizes = 0n1 = n-1subset0 = 1while True:
       bSize = binCoeff( n1, k-1 )
        if bSize <= rank:
           rank -= bSizesubset0 += 1n1 -= 1else: break
   subsetRec = unrankSubset ( rank, n1, k-1 )
    for j in range( len(subsetRec) ):
       subsetRec[j] += subset0
    return [subset0] + subsetRec #list concatenation
```
Numbers 1, 2, ..., N can be perceived as just labels or indexes of some other items/objects x1, x2, ..., xN.

```
All ideas discussed here apply to the permutations of \{1, 2, ..., N\}and to the permutations of {x1, x2, ..., xN} in the same way.
```
Example:

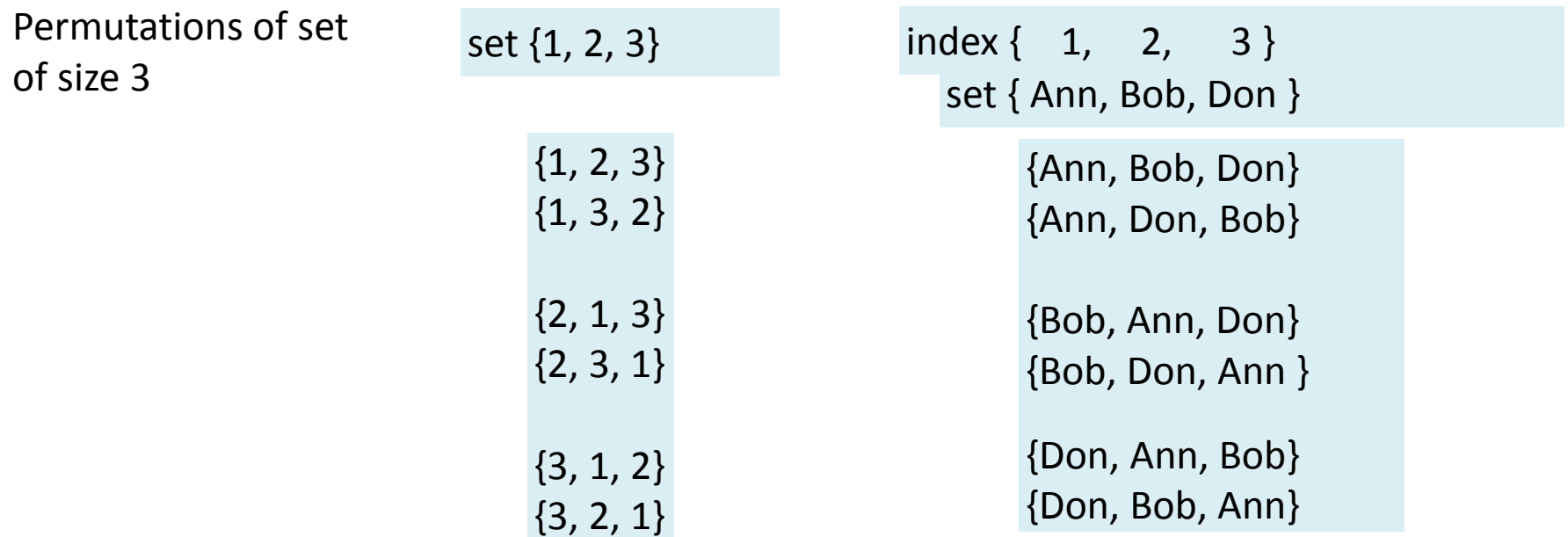

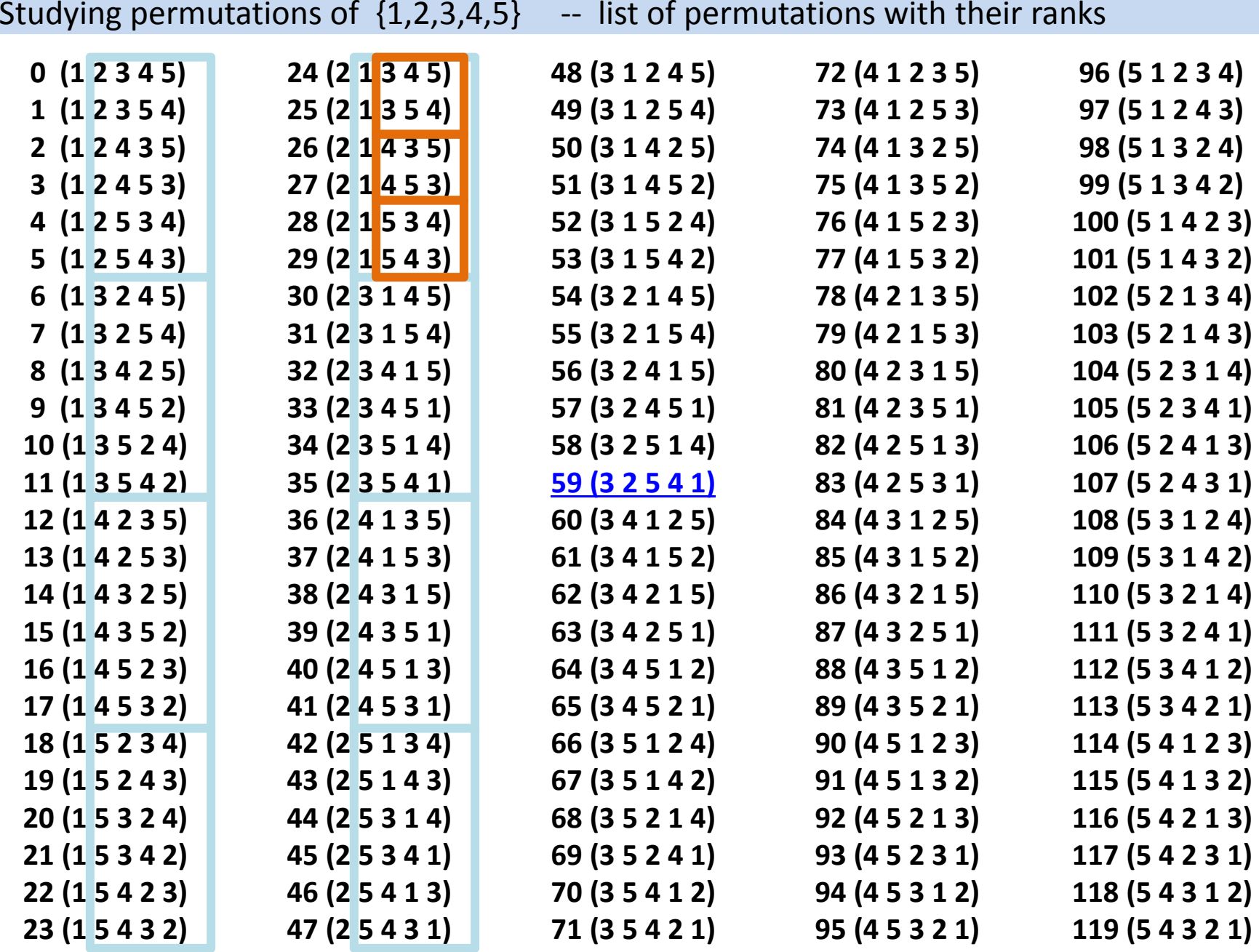

**PAL 2020/05 notes: Generating combinatorial objects**

Generating all permutations of an input list

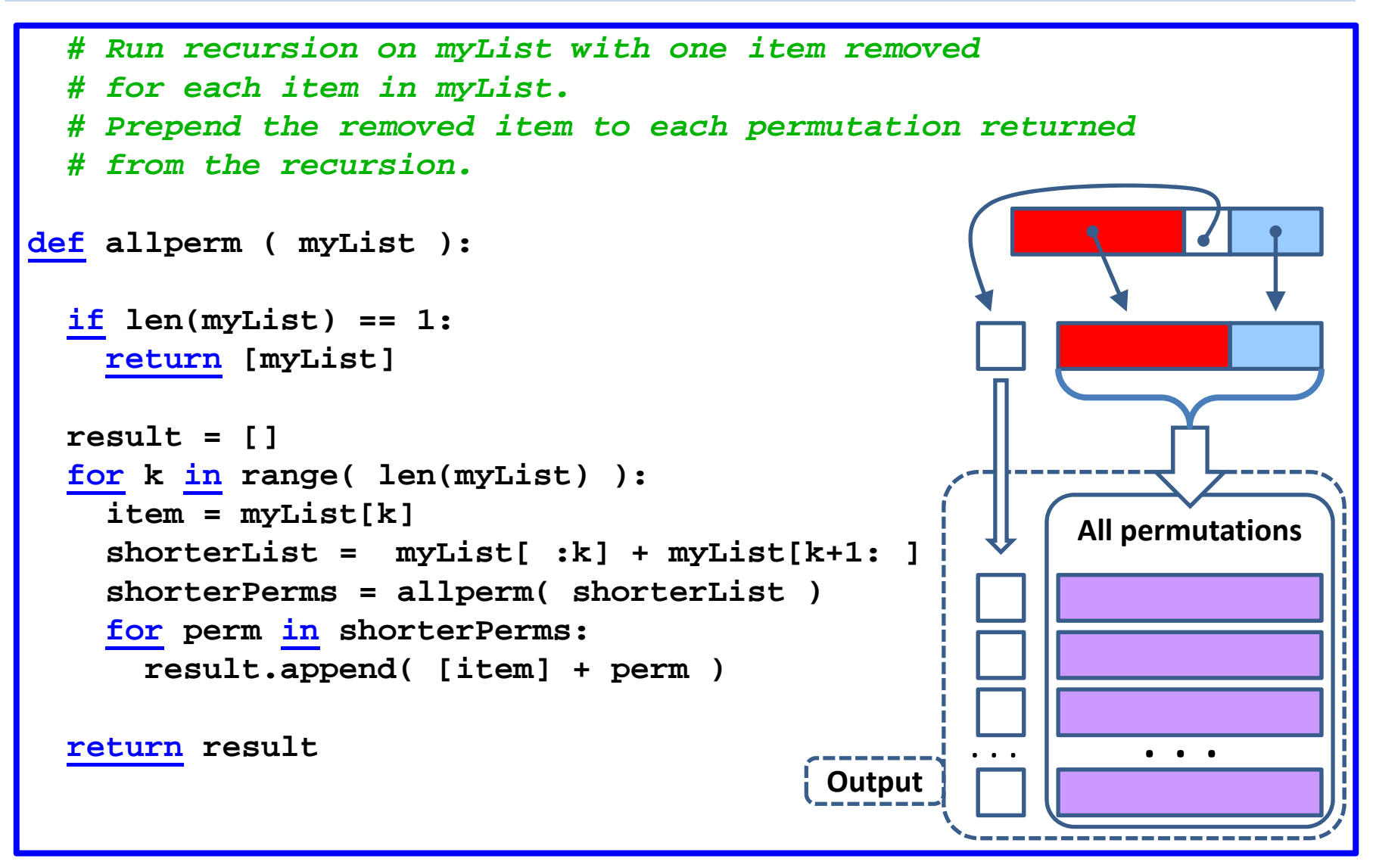

Poor time and space complexity, because of multiple lists generation.

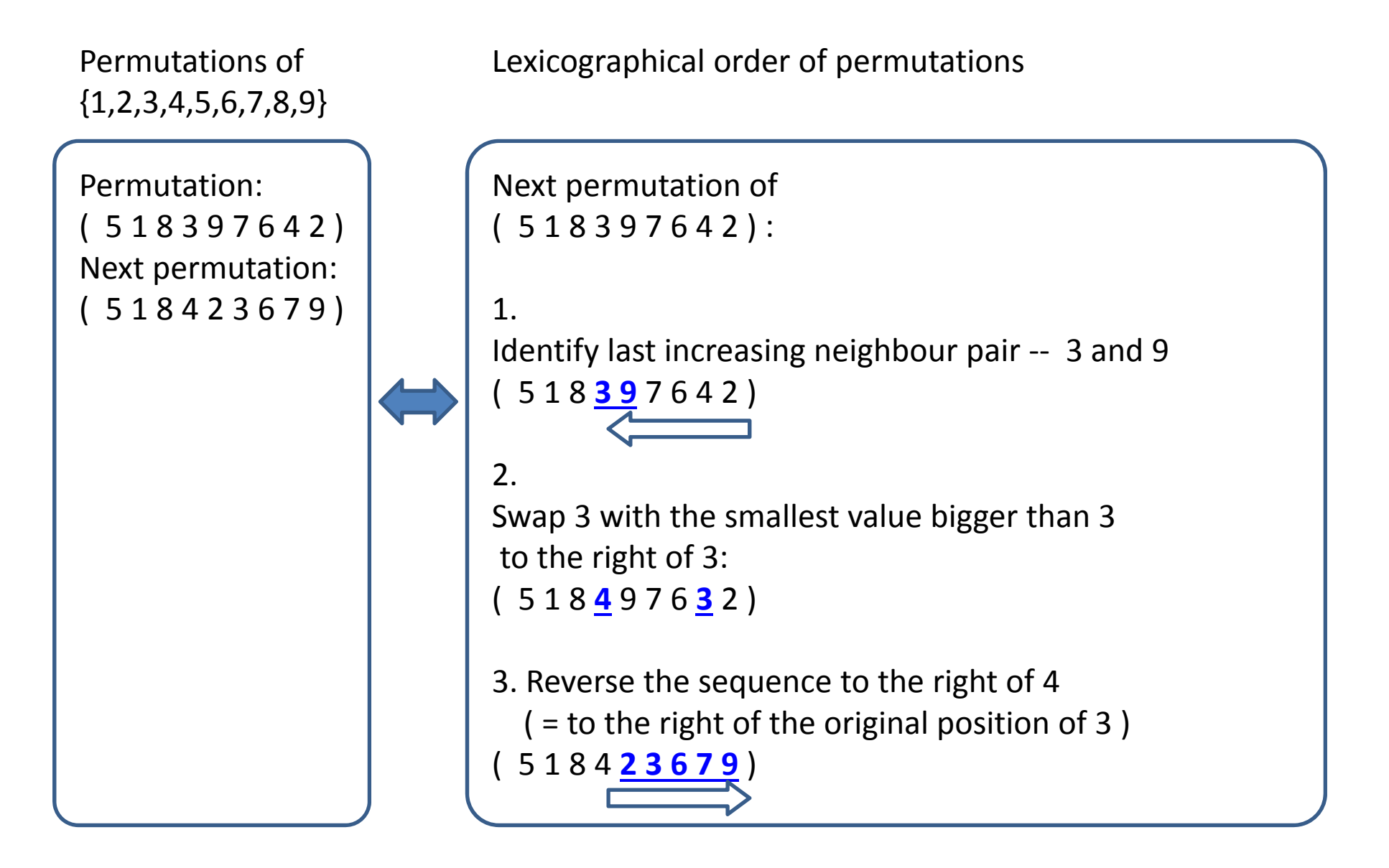

Generating permutations in lexicographical order

```
def nextperm( perm ):
   n = len(perm)
   # start at the last position
   j = n-1
   #find last ascending pair
    while True:
        if j == 0:
            return False # no next permutation
        if perm[j-1] > perm[j]:
            j -= 1
       else: breakj1 = j-1 # remember position
   # find smallest bigger element than perm[j1] to the right of j1
    while j < n and perm[j] > perm[j1]: j += 1
   # index of that element:
   j -= 1
   perm[j], perm[j1] = perm[j1], perm[j] # swap 
   # reverse sequence to the right of j1
   j1 += 1; j = n-1
    while j1 < j:
       perm[j], perm[j1] = perm[j1], perm[j]
       j1 += 1; j -= 1
   return True
```
#### Ranks of permutations

The rank of permutation (3,2,5,4,1) in the list of all permutations of {1,2,3,4,5}.

#### **General strategy:**

- 1. Note that the list of all permutations is divided into <sup>a</sup> number of blocks.
- 2. Establish the pattern by which the permutations are divided into blocks.
- 3. Note that this pattern has recursive character.
- 4. Using the established pattern, count (recursively) the number of blocks which precede the given permutation (3,2,5,4,1) in the list of all permutations . This number is equal to the rank of the subset.

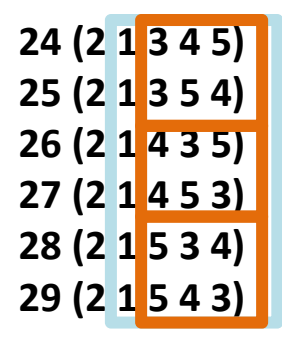

Note the regular sizing of the blocks.

```
def rankPermutation( perm ):
   n = len( perm )
    if n == 1: return 0
   rank = (perm[0]-1) * factorial(n-1)
   # consider the permutation without the 1st element
   perm1 = perm[1:] # copy w/o perm[0]
   # "normalize" the resulting permutation
   # for recursive processing
    for j in range(len(perm1)):
        if perm1[j] > perm[0]:
           perm1[j] -= 1
    return rank + rankPermutation( perm1 )
```
rank(
$$
(5\ 1\ 8\ 3\ 9\ 7\ 6\ 4\ 2)
$$
) ==  $4 \times 8!$  + rank( $(1\ 7\ 3\ 8\ 6\ 5\ 4\ 2)$ )  
decreased by 1

Ranks of permutations

```
def unrankPerm( rank, permLen ):
   n = permLen # just synonym
    if n == 1: return [1] # simplest possible permutation
   # count how many blocks of size n-1
   # would fit into list of all permutations
   # before the given rank
   blocksCount = rank // factorial(n-1) # integer div
   # construct the first element of the permutation
   firstElem = blocksCount + 1# calculate remaining rank to feed into recursion
   rank = rank % factorial(n-1)
   # exploit recursion
   perm = unrankPerm( rank, n-1)
   # "fit" the returned permutation to current size n
    for j in range( len(perm)):
        if perm[j] >= firstElem:
           perm[j] += 1
    return [firstElem] + perm # concatenate lists
```
#### Gray code examples

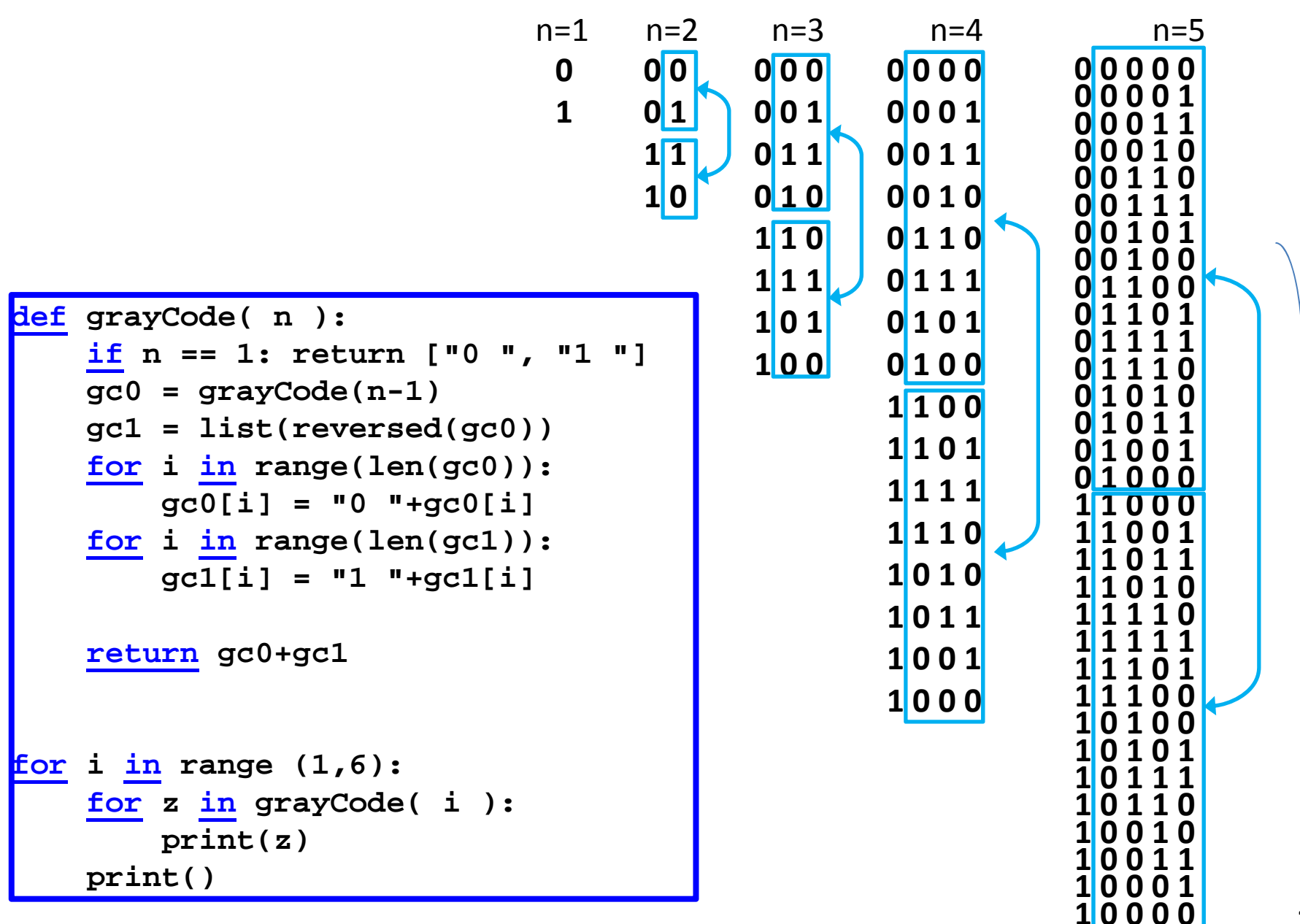